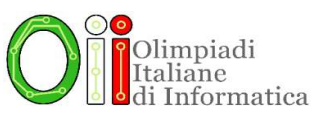

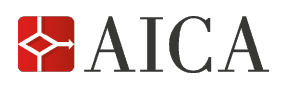

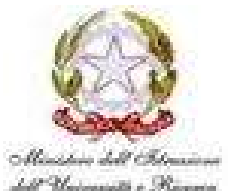

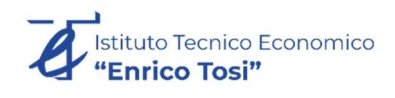

# Regolamento della gara di selezione scolastica del 20 novembre 2019

### 1. Ammissione alla gara di selezione

Alla gara sono ammessi tutti gli studenti delle prime 4 classi dei corsi quinquennali e delle prime 3 classi dei corsi quadriennali, laddove previsto, nati dopo il 30 giugno 2001 e che provengono dagli Istituti iscritti alla competizione. Gli ammessi sono denominati atleti nel resto del regolamento.

Le iscrizioni si apriranno lunedì 30 settembre e si chiuderanno mercoledì 13 novembre 2019.

# 2. Caratteristiche della gara

La prova consiste nella soluzione di problemi a carattere logico-matematico, algoritmico e di programmazione. I problemi di programmazione sono proposti in due versioni, pseudo codice e linguaggio C/C++, fra i quali ciascun allievo è invitato a scegliere. Alcuni problemi possono utilizzare pseudo linguaggi, inclusi i diagrammi a blocchi.

# 3. Reperimento dei problemi e delle soluzioni

Il reperimento dei problemi sarà possibile mercoledì 20 novembre 2019 a partire dalle ore 8.30.

In tale data e ora verranno inviati per posta elettronica all'indirizzo e-mail del Referente Scolastico indicato in fase di registrazione due diversi file in formato .pdf., uno per la modalità "cartacea" e l'altro per la modalità "a-pc". Entrambi contengono una breve descrizione delle regole da seguire per lo svolgimento della prova, la scheda da compilare con i dati anagrafici del candidato, lo spazio in cui inserire le risposte ai problemi<sup>1</sup> e i testi dei problemi di carattere logico-matematico, algoritmico e di programmazione.

I file saranno disponibili anche nello spazio "Area Riservata – Trasferimento file" del Sistema IOIcms del sito web delle Olimpiadi (https://ioicms.olimpiadi-informatica.it). Al sistema IOIcms potranno accedere soltanto i Referenti tramite l'inserimento di *username e password* scelti in fase di registrazione dell'Istituto.

Sarà organizzato un servizio di emergenza via e-mail disponibile all'indirizzo info@olimpiadi-informatica.it per quelle scuole che riscontreranno problemi nel reperimento dei file. La segnalazione della eventuale inaccessibilità dovrà essere fatta personalmente dal Referente, che verrà identificato attraverso username e password e al quale verranno comunicati i recapiti da utilizzare.

Si raccomanda al referente di consultare frequentemente la propria casella di posta elettronica durante la prova per eventuali comunicazioni di errata corrige provenienti dal Comitato Olimpico.

Il giorno 27 novembre 2019 a partire dalle ore 9.00, saranno disponibili, con le stesse modalità dei problemi, le risposte esatte ai quesiti proposti.

#### 4. Modalità di gara

-

La prova dovrà svolgersi mercoledì 20 novembre 2019, con inizio alle ore 11.00 e avrà la durata di 90 minuti. Nel caso di particolari esigenze organizzative, la singola scuola potrà stabilire un diverso orario di inizio. Prima di iniziare la selezione dovrà essere letto agli atleti il seguente Regolamento.

- a) Ogni atleta è tenuto ad indicare chiaramente sulla scheda nome, cognome, data di nascita, classe, indirizzo e-mail.
- b) Il tempo assegnato per svolgere la prova è di 90 minuti.
- c) I problemi sono di due tipi: a risposta chiusa, con domande seguite da quattro possibili alternative (indicate con le lettere a, b, c, d) di cui una sola è corretta; a risposta aperta quando è richiesto che la soluzione venga scritta direttamente dal candidato.
- d) A ogni problema è associato un punteggio correlato al suo livello di difficoltà. Il punteggio è indicato all'inizio del problema ed è ripetuto nella tabella delle risposte<sup>2</sup>. La valutazione viene effettuata come segue:
	- a ogni risposta esatta viene assegnato il punteggio corrispondente;
	- a ogni risposta sbagliata viene assegnato un punto negativo nel caso di problemi a risposta chiusa, cioè con scelta tra più alternative;

<sup>1</sup>Nella modalità "cartacea" è disponibile una scheda riassuntiva nella quale inserire tutte le risposte; nella modalità "a-pc" le risposte devono essere inserite in corrispondenza della relativa domanda.

<sup>2</sup> In corrispondenza di ciascuna domanda nel caso di modalità "a-pc"

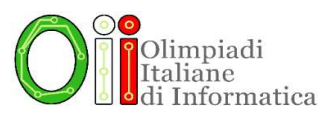

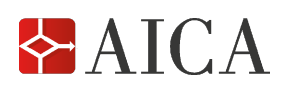

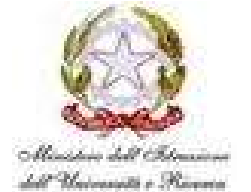

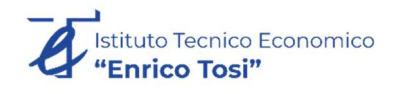

- a ogni risposta sbagliata vengono assegnati zero punti nel caso di problemi a risposta aperta, cioè con soluzione scritta direttamente dal candidato;
- a ogni problema lasciato senza risposta vengono assegnati zero punti.
- e) La risposta va riportata dall'atleta nell'apposito spazio della tabella delle risposte<sup>3</sup> segnando il quadratino corrispondente a quella ritenuta esatta, oppure scrivendola per esteso, nel caso la domanda sia a risposta aperta. Su tale tabella non sono ammesse cancellature o correzioni, pena l'invalidazione dell'esercizio coinvolto.
- f) Durante la prova non è possibile rivolgere alcuna domanda di chiarimento sul testo dei problemi e sul relativo svolgimento.
- g) È vietato consultare testi, manuali o appunti di qualsiasi genere, come pure accedere ad altre risorse (web browser, cartelle di sistema, ecc.) del pc su cui si sta svolgendo la prova, pena l'esclusione dalla stessa. È solo consentito utilizzare fogli bianchi per appunti e calcoli. Analogamente è vietato utilizzare qualsiasi dispositivo elettronico (telefono, palmare, ecc.).

Attenzione – Il tempo a disposizione per la prova è piuttosto limitato per cui si suggerisce all'atleta di non fermarsi a lungo su un problema se non riesce a trovarne la soluzione, riprendendolo eventualmente in esame quando avrà terminato di risolvere tutti i problemi successivi.

### 5. Modalità di correzione e criteri di ammissione alla fase di selezione successiva

Per garantire la massima partecipazione alla selezione territoriale (ove vi sarà una competizione fra scuole, mentre in questa prima fase si tratta di una competizione nella scuola) sono state fissate le seguenti regole.

- a) Ciascun Referente dovrà stilare una classifica in base al punteggio acquisito dagli atleti dell'Istituto partecipanti alla selezione<sup>4</sup>. La graduatoria è unica. Nel caso di atleti a pari merito provenienti da classi diverse (ad esempio, la quarta e la terza) si favorisce quello della classe inferiore; in caso di ulteriore parità, il Referente deciderà autonomamente in base ai criteri che ritiene più opportuni (per esempio, il merito scolastico).
- b) Saranno ammessi di diritto alla selezione territoriale il primo atleta di detta classifica indipendentemente dal punteggio ottenuto e il secondo purché abbia raggiunto un punteggio superiore alla media dei punteggi ottenuti a livello nazionale da tutti gli atleti partecipanti alla selezione.
- c) Compatibilmente con le disponibilità delle sedi territoriali, il Comitato Olimpico, a suo insindacabile giudizio, ammetterà alla selezione territoriale altri atleti che abbiano riportato punteggi elevati.
- d) Saranno ammessi di diritto alla selezione territoriale anche gli atleti (riserve escluse) di una squadra per ciascuna Regione italiana che abbia partecipato alla finale delle Olimpiadi di Informatica a squadre; nel caso di più squadre provenienti dalla stessa Regione, sarà ammessa la migliore in classifica.

Il Referente dovrà:

- comunicare i dati identificativi e gli esiti riportati in ciascuno dei 20 esercizi per tutti gli atleti partecipanti alla prova;
- selezionare gli atleti (massimo 10 per scuola) che intende proporre per l'ammissione alle selezioni territoriali, compatibilmente con quanto specificato al punto 5.a precedente. Per i soli atleti selezionati il Referente dovrà obbligatoriamente fornire l'indirizzo e-mail di ciascun atleta, in quanto necessario per le fasi successive della competizione.

La comunicazione dei dati degli atleti avverrà mediante la compilazione di un foglio in formato Excel opportunamente predisposto, mentre la selezione degli atleti candidati alla Territoriali sarà possibile mediante una opportuna funzionalità del sistema IOIcms; per i dettagli operativi è possibile consultare le istruzioni allegate al presente regolamento.

-

30 settembre 2019 IL COMITATO OLIMPICO

Ovvero in corrispondenza di ciascuna domanda nel caso di modalità "a-pc".

<sup>4</sup> Nella modalità "a-pc" la correzione è automatica per cui il sistema stila automaticamente una classifica sulla quale successivamente il Referente potrà operare delle variazioni, conformemente al regolamento.